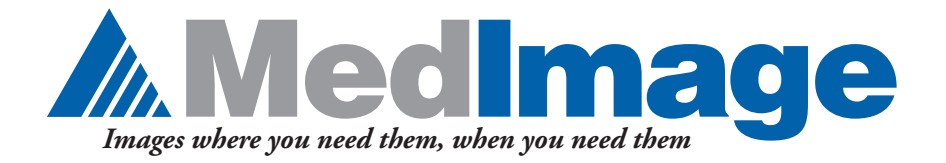

## ON YOUR PC OR LAPTOP MedView™ SPECT/PET/CT Review

Reading Solutions from MedImage

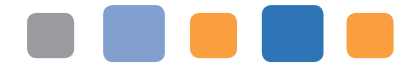

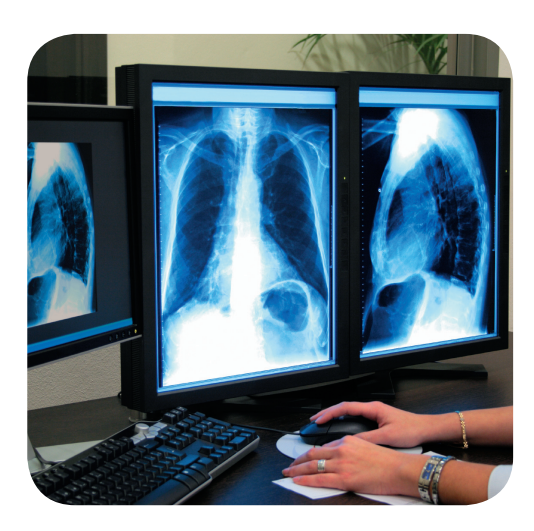

Return reports faster and use your time more efficiently through the reading capabilities of MedImage's MedView display combined with the DELTAmanager® suite of software. MedView gives you unprecedented power to conveniently view SPECT, SPECT/CT and PET/CT anywhere you have access to a high-speed connection on a Macintosh or Windows system.

## Images Where You Need Them

In the hospital reading room down the hall, in your office or home, across town or the across the globe–MedView's centralized reading solution gives you images where you need them for rapid report turn-around, better utilization of your personnel and integrated study data management via satellite imaging facilities.

#### Images When You Need Them

You know urgent studies won't wait and static screen shots are not enough for comprehensive reading. MedView gives you the convenience of after-hours reading with a display of complete, dynamic, multi-gated, tomographic studies with full-featured analysis, including cardiac formats and fusion tools. And, after review it lets you store your result screens and data for long-term archiving and retrieval for future comparisons.

## Scaled to Fit Your Exact Needs

MedView's easy-to-use features for the first-time user and custom options for

the advanced user greatly enhance the quality and speed of the diagnostic process for large hospital networks or small independent clinics.

This full-featured solution scales easily for additional users and can adapt to changes in your network needs or the imaging industry. Best of all, at half the cost and twice the value of a dedicated OEM solution, it's scaled to fit your budget, too.

#### Speed and Security

To make the best of limited bandwidth, image data can be compressed (loss-less) before transmission to the reader. And, transmission over a virtual private network (VPN) keeps patient information secure.

## Added Power

Expand and enhance your point of view by adding NeuroQ™ Brain PET Analysis (Syntermed) and Corridor4DM Cardiac Analysis (INVIA) for quick and accurate reporting via remote workstations.

## MedImage: High-Quality Diagnostic Imaging

Innovation in Nuclear Medicine SPECT/ PET/CT image diagnostic products has been the hallmark of MedImage since 1985. Learn more about how we can bring greater power and performance to your diagnostic reading with our DELTAmanager line of products. Contact us by email at **info@medimage.com** or phone at **734-665-5400**.

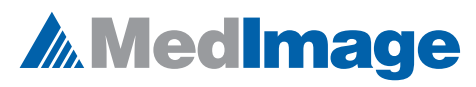

phone: 734-665-5400 • fax: 734-665-4115 email: info@medimage.com • www.medimage.com

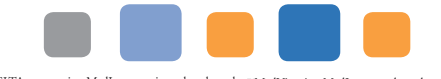

®DELTAmanager is a MedImage registered trademark. ™MedView is a MedImage trademark.<br>Document No. MedViewRemote20140401

## **MedImage**

# MedView™ for Remote Viewing

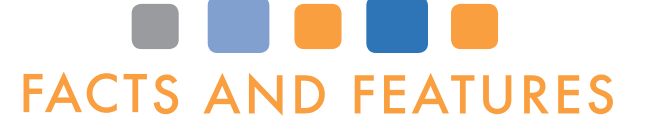

## The Basics

#### **Multi-Modality**

True centralized viewing that includes the following modalities: CT, MR, NM, X-ray and PET.

#### **Multiple Sources**

MedView reads data originating from all nuclear medicine SPECT/PET/CT vendors in DICOM file format. File classes include: Static, Dynamic, SPECT, Gated SPECT, Results Screens and Whole Body (1024) images.

#### **Multiple Monitors**

For display of multiple images and/or visits, MedView supports 1-4 monitors on a system.

#### Image Manipulation Tools

#### **Annotation Tools**

Label images with text, arrows, angle and distance indicators or freehand pencil shapes.

#### **Auto-Contrast Adjust Setting**

Set MedView to perform a histogram-based contrast adjustment on very low-resolution studies.

#### **Axis Tilt**

Correct any positioning or alignment problems in x, y or z directions.

#### **Color Tables**

Duplicate the host acquisition system or visually enhance an organ or isotope.

#### **Contrast Tools**

Adjust the contrast of individual rows of a merged (e.g., Stress/Rest) window, image-byimage, full scan or custom.

#### **Custom Tomo Formats**

Choose from many display formats, or create your own custom template, to fit your screen and viewing preference.

#### **Dynamic Speed Controls**

Multiple dynamic displays may be operated simultaneously, each with individual speed controls.

#### **GSPECT Volume Rendering**

Generate 360º volume-rendered projection images for a 3D cine display of wall motion at any stop.

#### **Hot Keys for Presets**

Window/Level/Contrast presets are defined by modality and associated units (SUVs).

#### **Image Fusion of Hybrid PET/CT**

Display fused dual acquisition PET/CT; change color tables and relative blend-weight between the two volumes.

#### **Image Specific Regions**

Designating a ROI/annotation as specific to an image allows you to scroll to other images in the study and then easily return to your marked image.

#### **Merged Display**

Merge and normalize cardiac stress and rest into one display. Lock aligned views for manipulation.

#### **Multi-Gated Support**

All views of a multi-gated study are automatically loaded in a synchronized, cine mode.

#### **Multiple Visits**

Additional windows from one or multiple patients may be opened until memory is filled.

#### **Oncology Analysis Tool**

Produce a composite window of three wholebody images: Original study, second study flipped horizontally and a third image, the arithmetic pixel-wise sum of the first two studies.

#### **ROI and VOI Quantification Tools**

Create ROIs to find the average, standard deviation and the max pixel information. A VOI (3D ellipsoid) reports the same stats on the volume plus Peak SUV.

#### **Window Linking with Echo Cursor**

Link two or more study windows and lock the position in the corresponding window for synched panning. The cursor location is

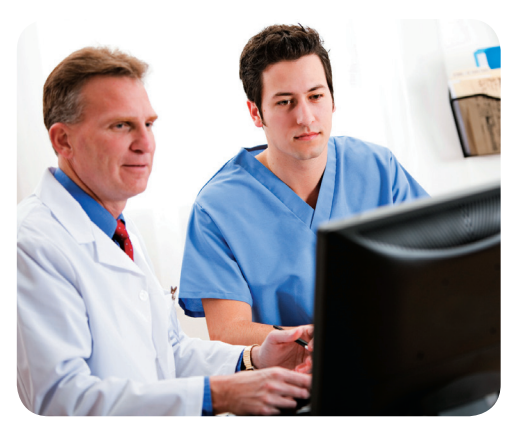

echoed in these co-registered images. The end result is the dynamic display of the Pixel Value under the cursor.

#### **Select Orientation for Sagittal Display**

Set to default to left lateral or right lateral presentation of sagittal data in tomo format.

#### **Slice Number Indicator**

Slice numbers in tomo display correlate to those of a single image display format.

#### **SUV Support**

SUV and Peak SUV support are based on acquisition information, including weight, sex and height, from the PET system.

#### **Volume Registration**

Manually align (dual or separate acquisition) volumes from any modality via scaling, rotation and translation.

## Image Storage and Management

#### **Accession Number**

The accession number is supported and displayed in Study Info dialog.

#### **Bookmarks**

Bookmarks save window arrangements including image position, window format and size, contrast settings and color tables for quick review by referring physicians or at tumor boards or academic presentations.

#### **Visits Palette**

Keep all but "current visit" hidden and switch between "hidden visits" and "displayed visits."

## Image Output

## **Create DICOM CDs**

Burn patient images and MedView LE to a DICOM CD for consultations, patient and family reviews or referrals.

#### **DICOM Send**

Create DICOM snapshots that can be sent to the PACS to be stored with the original data.